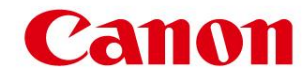

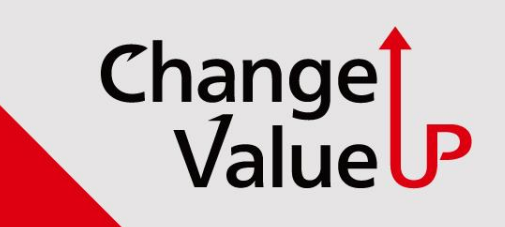

## **서비스모드 진입 시 비밀번호 설정 및 해제방법**

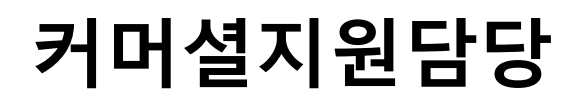

**[공통] 서비스모드 비밀번호 설정 방법**

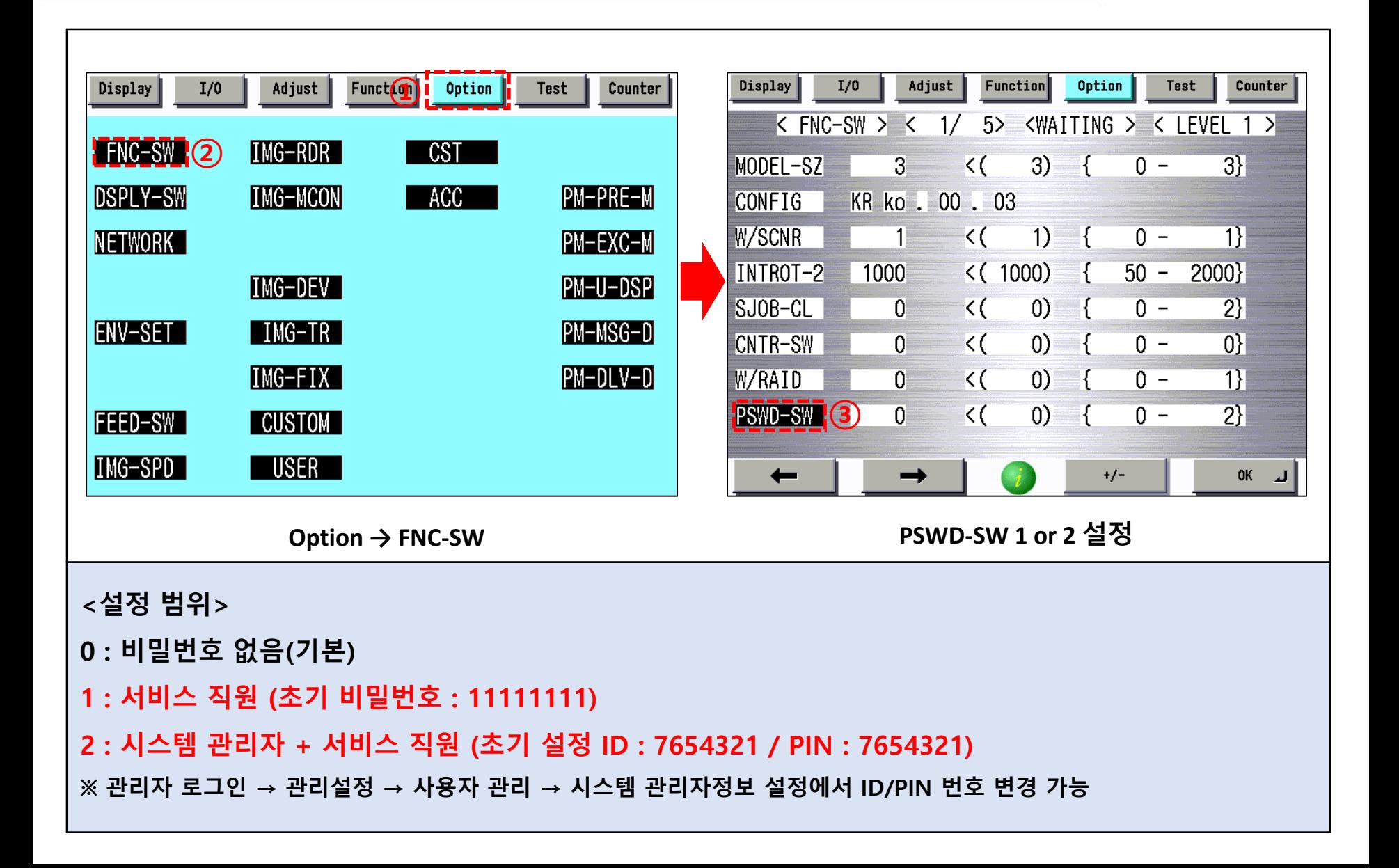

Changel

ValueUP

## **[공통] 서비스모드 비밀번호 해제 방법**

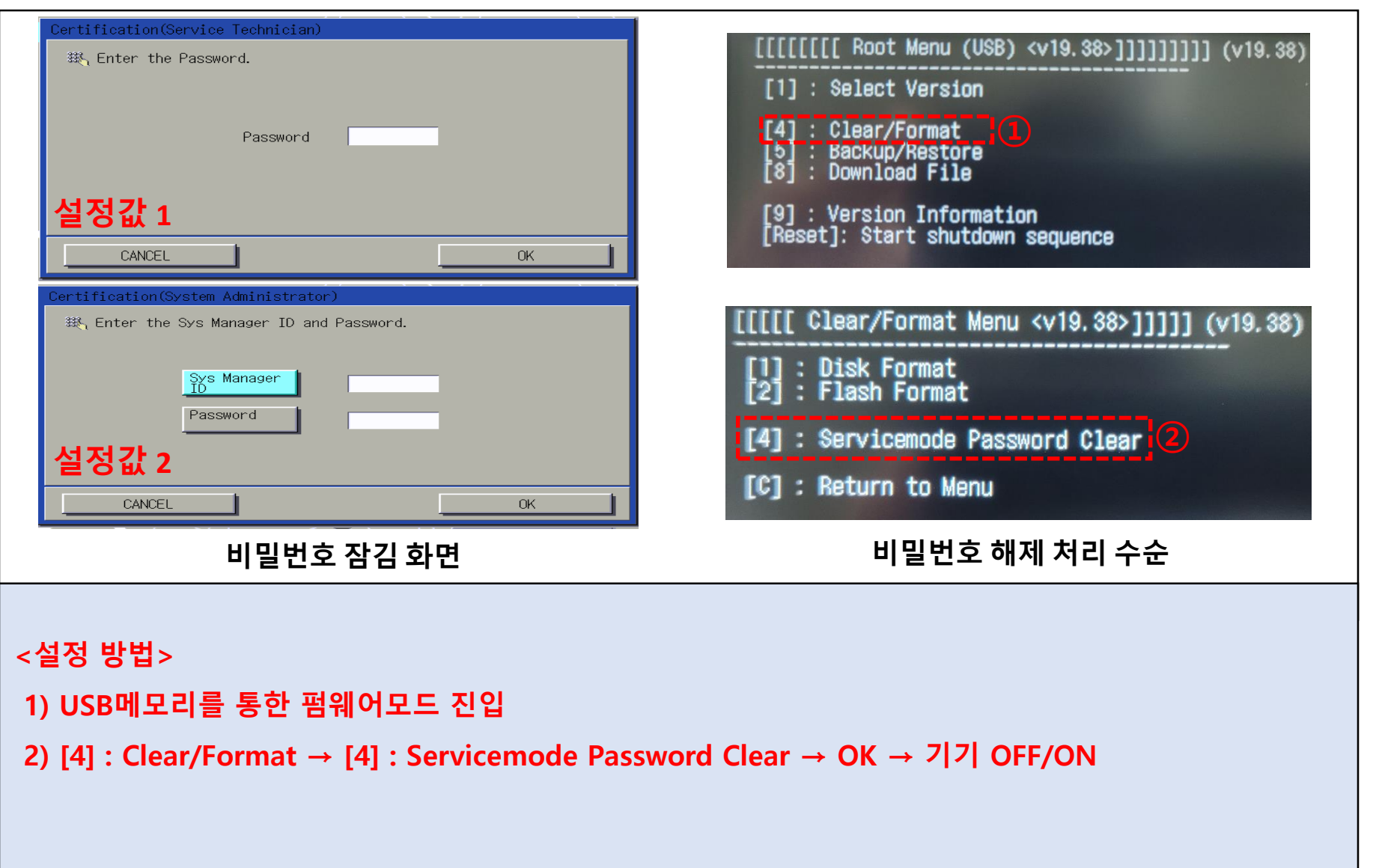

Change<br>Value P